# Cheatography

## Oracle-SQL-Query-Cheatsheet Cheat Sheet by [lwbayes91](http://www.cheatography.com/lwbayes91/) via [cheatography.com/38072/cs/11895/](http://www.cheatography.com/lwbayes91/cheat-sheets/oracle-sql-query-cheatsheet)

| <b>Basic Select (chap7.4)</b>               |                                                                                                    |                                                                                                    | Basic Select (chap7.4) (cont)                                                              |                                                                                                    |                                                                                                    | Intermediate select (cont)                                                    |                                                                                   |                                                                                                    | <b>Aggregate functions (cont)</b>                                                    |                                                                                                    |                                                                                                    |
|---------------------------------------------|----------------------------------------------------------------------------------------------------|----------------------------------------------------------------------------------------------------|--------------------------------------------------------------------------------------------|----------------------------------------------------------------------------------------------------|----------------------------------------------------------------------------------------------------|-------------------------------------------------------------------------------|-----------------------------------------------------------------------------------|----------------------------------------------------------------------------------------------------|--------------------------------------------------------------------------------------|----------------------------------------------------------------------------------------------------|----------------------------------------------------------------------------------------------------|
| Select<br>columns<br>Conditiona             | SELECT colname1,<br>colname2 FROM<br>Table1<br><b>SELECT</b>                                                                                        | Other<br>operators:<br>$\rangle$ , $\langle$ , $\rangle$ =,<br>$\langle =, \langle \rangle$ (or<br>$!=$ | Select<br>based<br>on fuzzy<br>string<br>matching                                          | <b>SELECT</b><br>colname1<br>colname2<br><b>FROM</b><br>Table1<br><b>WHERE</b><br>colname1<br>LIKE<br>"%word%"          | $\frac{10}{6}$<br>matches<br>one or<br>more<br>characters,<br>' ' matches<br>exactly<br>one<br>character;<br>LIKE is<br>case<br>sensitive in<br>Oracle | List<br>unique<br>values<br>only                                              | <b>SELECT</b><br><b>DISTINCT</b><br>colname1<br>colname2<br><b>FROM</b><br>Table1 | In Oracle,<br>Null value<br>will be<br>included<br>as one<br>distince<br>value; use<br>ORDER<br>BY<br>colname<br><b>NULLS</b><br>FIRST to<br>place<br>nulls at<br>top of list | Use<br>aggregate<br>functions on<br>computed<br>values                               | <b>SELECT</b><br>colname1 -<br>colname2) FROM<br>Table1                                                                                              | SUM/AVG/MIN/MAX(                                                                                               |
| I select                                    | colname1,<br>colname2<br><b>FROM</b><br>Table1<br><b>WHERE</b><br>colname1<br>$= value1$                                                            |                                                                                                    |                                                                                            |                                                                                                    |                                                                                                    |                                                                               |                                                                                   |                                                                                                    |                                                                                      |                                                                                                    |                                                                                                    |
|                                             |                                                                                                    |                                                                                                    |                                                                                            |                                                                                                    |                                                                                                    |                                                                               |                                                                                   |                                                                                                    | *Group by clause                                                                     |                                                                                                    |                                                                                                    |
|                                             |                                                                                                    |                                                                                                    |                                                                                            |                                                                                                    |                                                                                                    |                                                                               |                                                                                   |                                                                                                    | Calculate<br>aggregate<br>function<br>based on<br>group<br>membership                | <b>SELECT</b><br>colname1<br>MAX(coln<br>ame2)<br><b>FROM</b><br>Table1<br><b>GROUP</b>                                                              | <b>GROUP</b><br>BY must<br>be used in<br>conjuction<br>with<br>Aggregate<br>functions;<br><b>GROUP</b>         |
| Select<br>based on<br>logical<br>conditions | <b>SELECT</b><br>colname1,<br>colname2<br><b>FROM</b><br>Table1<br><b>WHERE</b><br>colname1<br>$= value1$<br><b>AND</b><br>colname2<br>$>$ value2   | Other<br>logical<br>operators:<br>OR, NOT                                                               |                                                                                            |                                                                                                    |                                                                                                    |                                                                               |                                                                                   |                                                                                                    |                                                                                      |                                                                                                    |                                                                                                    |
|                                             |                                                                                                    |                                                                                                    | Select<br>based<br>on value<br>in a list                                                   | <b>SELECT</b><br>colname1<br>colname2<br><b>FROM</b><br>Table1<br><b>WHERE</b><br>colname1<br>in<br>(value1,<br>value2) | all<br>members<br>in list must<br>be same<br>type; can<br>be used in<br>conjuction<br>with<br>subqueries                                               |                                                                               |                                                                                   |                                                                                                    |                                                                                      |                                                                                                    |                                                                                                    |
|                                             |                                                                                                    |                                                                                                    |                                                                                            |                                                                                                    |                                                                                                    | <b>Aggregate functions</b>                                                    |                                                                                   |                                                                                                    | <b>BY</b>                                                                            | <b>BY</b> clause                                                                                                    |                                                                                                    |
|                                             |                                                                                                    |                                                                                                    |                                                                                            |                                                                                                    |                                                                                                    | Count                                                                         | <b>SELECT</b>                                                                     |                                                                                                    |                                                                                      | colname1                                                                                                    | must<br>include all<br>columns<br>in the<br>colomn<br>list other                                               |
|                                             |                                                                                                    |                                                                                                    |                                                                                            |                                                                                                    |                                                                                                    | NON-<br><b>NULL</b><br>) FROM Table1<br>values of<br>an<br>attribute<br>Count | COUNT(colname1                                                                    |                                                                                                    |                                                                                      |                                                                                                    |                                                                                                    |
| Select<br>based on<br>value in<br>range     | <b>SELECT</b><br>colname1,<br>colname2<br><b>FROM</b><br>Table1<br><b>WHERE</b><br>colname1<br><b>BETWEEN</b><br>lower limit<br>AND upper<br>limite | Smaller<br>value<br>must be<br>first in<br>Oracle                                                       |                                                                                            |                                                                                                    |                                                                                                    |                                                                               | <b>SELECT</b>                                                                     |                                                                                                    |                                                                                      |                                                                                                    | than<br>those in                                                                                               |
|                                             |                                                                                                    |                                                                                                    | Intermediate select                                                                        |                                                                                                    |                                                                                                    | unique                                                                        |                                                                                   | COUNT(DISTINCT(                                                                                                    |                                                                                      |                                                                                                    | the<br>aggregate                                                                                               |
|                                             |                                                                                                    |                                                                                                    | Order                                                                                      | SELECT colname1,                                                                                                    |                                                                                                    | NON-Null<br>values                                                            | Table1                                                                            | colname1)) FROM                                                                                                    |                                                                                      |                                                                                                    | function;<br>can<br>include<br>columns<br>that are<br>not<br>selected<br>at all                                |
|                                             |                                                                                                    |                                                                                                    | results<br>colname2 FROM Table1<br>оf<br>ORDER BY colname1,<br>select<br>colname2<br>query |                                                                                                    |                                                                                                    | Select<br>maximum<br>and<br>minimum<br>values in<br>an                        | <b>SELECT</b><br>MAX/MI-<br>$N$ (colna<br>me1)<br><b>FROM</b><br>Table1           | Yields<br><b>ONLY</b><br><b>ONE</b><br>VALUE;<br>can only<br>be used                                                                                                    |                                                                                      |                                                                                                    |                                                                                                    |
| Select<br>null<br>values                    | SELECT colname1,<br>colname2 FROM<br>Table1 WHERE<br>colname3 IS NULL                                                                               |                                                                                                    |                                                                                            |                                                                                                    |                                                                                                    | attribute                                                                     |                                                                                   | inside a<br><b>SELECT</b>                                                                                                    | Filter the<br>result of<br><b>GROUP BY</b><br>clause with<br><b>HAVING</b><br>clause | <b>SELECT</b><br>colname1<br>MAX(coln<br>ame2)<br><b>FROM</b><br>Table1<br><b>GROUP</b><br>BY<br>colname1<br><b>HAVING</b><br>MAX(coln<br>$ame2$ ) > | In Oracle,<br>column<br>alias can<br>be used<br>for the<br>result of<br>the<br>aggregate<br>function<br>column |
|                                             |                                                                                                    |                                                                                                    |                                                                                            |                                                                                                    |                                                                                                    | Select<br>sum and<br>average<br>of an<br>attribute                            | <b>SELECT</b><br>SUM/AV<br>G(colna<br>me1)<br><b>FROM</b><br>Table1               | query<br>Yields                                                                                                    |                                                                                      |                                                                                                    |                                                                                                    |
|                                             |                                                                                                    |                                                                                                    |                                                                                            |                                                                                                    |                                                                                                    |                                                                               |                                                                                   | ONLY<br>ONE<br>VALUE;<br>can only<br>be used<br>inside a<br><b>SELECT</b><br>query                                                                                            |                                                                                      |                                                                                                    |                                                                                                    |
|                                             |                                                                                                    |                                                                                                    |                                                                                            |                                                                                                    |                                                                                                    |                                                                               |                                                                                   |                                                                                                    |                                                                                      | value1                                                                                                    |                                                                                                    |

By **lwbayes91**

[cheatography.com/lwbayes91/](http://www.cheatography.com/lwbayes91/)

Not published yet. Last updated 24th May, 2017. Page 1 of 2.

Sponsored by **Readability-Score.com**

Measure your website readability!

<https://readability-score.com>

## Cheatography

## Oracle-SQL-Query-Cheatsheet Cheat Sheet by [lwbayes91](http://www.cheatography.com/lwbayes91/) via [cheatography.com/38072/cs/11895/](http://www.cheatography.com/lwbayes91/cheat-sheets/oracle-sql-query-cheatsheet)

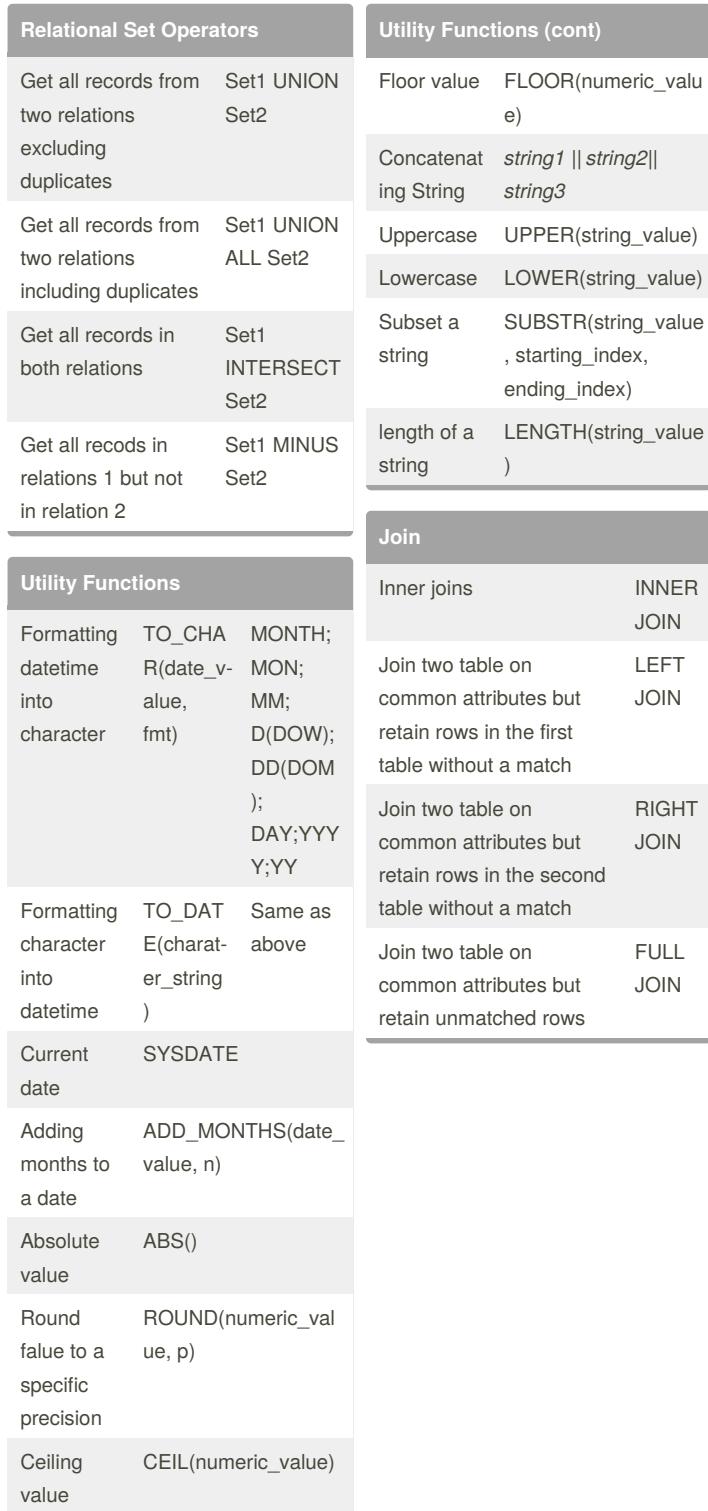

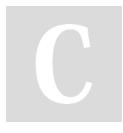

#### By **lwbayes91**

[cheatography.com/lwbayes91/](http://www.cheatography.com/lwbayes91/)

Not published yet. Last updated 24th May, 2017. Page 2 of 2.

Sponsored by **Readability-Score.com** Measure your website readability! <https://readability-score.com>